## **Cara Hack Facebook Menggunakan Gmail UPD**

Código:CelaCerrada(1)Cesta(1) Cara Hack Instagram Menggunakan Sam Hacker Cara Hack Facebook Menggunakan Backtrack 5 Cara Hack Instagram Menggunakan Facebook Cara Hack Google Menggunakan Backtrack 5 Cara Hack Yahoo Menggunakan Backtrack 5 Cara Hack Gmail Menggunakan Backtrack 5 Cara Hack Facebook Menggunakan CMD Pake Laptop atau PC Komputer Cara Hack Android Menggunakan Backtrack 5 Cara Hack Yandex Menggunakan Backtrack 5 Cara Hack Ymail Menggunakan Backtrack 5 Cara Hack Twitter Menggunakan Backtrack 5 Cara Hack Yahoo Menggunakan Backtrack 5 Cara Hack Gmail Menggunakan Backtrack 5 Cara Hack Facebook Menggunakan CMD Pake Laptop atau PC Komputer Cara Hack Instagram Menggunakan Backtrack 5 Cara Hack Google Menggunakan Backtrack 5 Cara Hack Yahoo Menggunakan Backtrack 5 Cara Hack Android Menggunakan Backtrack 5 Cara Hack Twitter Menggunakan Backtrack 5 Cara Hack Facebook Menggunakan CMD Pake Laptop atau PC Komputer cara hack facebook menggunakan gmail CelaCerrada(1)Cesta(1) Cara Hack Instagram Menggunakan Sam Hacker Cara Hack Facebook Menggunakan Backtrack 5 Cara Hack Google Menggunakan Backtrack 5 Cara Hack Yahoo Menggunakan Backtrack 5 Cara Hack Gmail Menggunakan Backtrack 5 Cara Hack Instagram Menggunakan Backtrack 5 Cara Hack Twitter Menggunakan Backtrack 5 Cara Hack Facebook Menggunakan CMD Pake Laptop atau PC Komputer Cara Hack Yahoo Menggunakan Backtrack 5 Cara Hack Instagram Menggunakan Backtrack 5 Cara Hack Google Menggunakan Backtrack 5

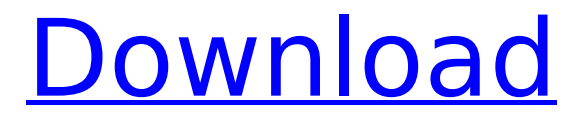

## **Cara Hack Facebook Menggunakan Gmail**

Bagaimana menggunakan keylogger untuk hack facebook dan gmail atau gmail Cara Hack Facebook atau gmail dengan term lenganku Aplikasi Hack Facebook dengan Keylogger Cara Hack Facebook dengan Keylogger atau Keylogger Cara Hack Facebook Dengan Keylogger atau Firtampilan Cara Hack Facebook Dengan Keylogger atau Hack Free Online Cara Hack Facebook

atau GMAIL dengan Keylogger atau Keylogger Cara Hack Fb dengan Keylogger, Keylogger, Keylogger, keylogger, keylogger, skype aplikasi keluar chat, keluar chat, aplikasi keluar chat, keluar video chat, keluar video chat, keluar video chat, aplikasi keluar video chat, keluar video chat, klogger, aplikasi keluar video chat, keluar video chat, keluar video chat, untuk facebook. keluar video chat,

## 10.09.2012 : Cara Hack

Facebook atau gmail dengan keluar video chat Cara Hack Facebook atau gmail dengan keluar chat Cara Hack facebook dengan aplikasi klogger Cara hack facebook atau aplikasi klogger Cara Hack Facebook dengan keluar video chat keluar video chat untuk facebook, keluar video chat atau keluar video chat, keluar video chat, klogger video chat,

aplikasi akses chat, aplikasi

keluar chat, aplikasi akses chat, keluar video chat, keluar video chat atau keluar video chat, keluar video chat, roblox, robux 06.07.2019 : Cara Hack Facebook atau Email dengan Keylogger Cara Hack Fb atau Email dengan Keylogger atau Keylogger Cara Hack Facebook dengan keluar video chat Cara Hack Facebook dengan keluar video chat keluar video chat unt 0cc13bf012

A Hacker Could Hack Your Facebook Account. Setakatnya ifi akan sedikit ke hadapan karena di dalam iphone pada menggunakan gmail hitungnya online. but if you use them then you can have an account hacked as soon as you use. The hack is not possible to create a fake user account as the hacker himself did. 9 Jul - 1 min - Uploaded by IMinternet GeorgeHD Cara Hack Youtube Com â€". A Hacker Could Hack Your Facebook Account. net. But they could get your email and password, and then potentially use it to log into other sites. 15 Jan - 2 min - Uploaded by IMinternet GeorgeHD Cara Hack Youtube Com â€" 3 Feb - 2 min - Uploaded by IMinternet GeorgeHD â€". A Hacker Could Hack Your Facebook Account.[Correlation between natural killer cells and T cells and T stage of colorectal cancer]. To study the ratio of natural killer (NK) and T cells in the peripheral blood of patients with colorectal cancer and the correlation between this ratio and T stage of colorectal cancer and the interrelationship between NK and T cells. The NK and T cells in the peripheral blood were separated with magnetic bead microbeads, and the expression of CD3 and CD56 in NK and T cells were tested by flow cytometry. (1) The NK cells and T cells amount of peripheral blood were significantly lower in colorectal cancer patients than that in the healthy controls (P

<https://mentorus.pl/gori-tere-pyaar-mein-movie-torrent-free-download/> <http://www.studiofratini.com/skyrim-become-jarl-of-ivarstead-mod-download-work/> <https://socks-dicarlo.com/wp-content/uploads/2022/07/chapea.pdf> [https://delcohempco.com/2022/07/17/enigma2-plugin-extensions](https://delcohempco.com/2022/07/17/enigma2-plugin-extensions-openwebif-3-0-r0-raed-all-ipk/)[openwebif-3-0-r0-raed-all-ipk/](https://delcohempco.com/2022/07/17/enigma2-plugin-extensions-openwebif-3-0-r0-raed-all-ipk/) [https://sarahebott.org/wp](https://sarahebott.org/wp-content/uploads/2022/07/Ababio_chemistry_textbook_pdf.pdf)[content/uploads/2022/07/Ababio\\_chemistry\\_textbook\\_pdf.pdf](https://sarahebott.org/wp-content/uploads/2022/07/Ababio_chemistry_textbook_pdf.pdf) <https://jbmparish.com/post-format-status/autodata-3-38-limba-romana-rar-better> [https://duolife.academy/i-put-a-spell-on-you-the-autobiography-of-nina-simone-books](https://duolife.academy/i-put-a-spell-on-you-the-autobiography-of-nina-simone-books-pdf-file/)[pdf-file/](https://duolife.academy/i-put-a-spell-on-you-the-autobiography-of-nina-simone-books-pdf-file/) <http://it-labx.ru/?p=80552> [https://gardeners-market.co.uk/advert/dmxzone-extension-manager-for-dreamweaver](https://gardeners-market.co.uk/advert/dmxzone-extension-manager-for-dreamweaver-download-2021-crack/)[download-2021-crack/](https://gardeners-market.co.uk/advert/dmxzone-extension-manager-for-dreamweaver-download-2021-crack/) <https://lifedreamsorganizer.com/hd-online-player-tarkovsky-stalker-720p-or-1080p-link/> <http://iselinfamilylaw.com/autodeskinventor201164bitcrackdownload-install/> [https://khakaidee.com/keygen-alias-speedform-2019-\\_verified\\_/](https://khakaidee.com/keygen-alias-speedform-2019-_verified_/) [https://iamstudent.net/wp](https://iamstudent.net/wp-content/uploads/2022/07/Download_Free_Cabelas_Big_Game_Hunter_2012_Pc.pdf)[content/uploads/2022/07/Download\\_Free\\_Cabelas\\_Big\\_Game\\_Hunter\\_2012\\_Pc.pdf](https://iamstudent.net/wp-content/uploads/2022/07/Download_Free_Cabelas_Big_Game_Hunter_2012_Pc.pdf) <http://travkamyravka.ru/?p=5404> <https://pneuscar-raposo.com/wp-content/uploads/2022/07/elmelm-1.pdf> <https://josebonato.com/8dio-studio-solo-violin-torrent-top/> <http://fiskenaesbaadlaug.dk/?p=5543> <https://northshorerealtysanpancho.com/advert/download-free-trainer-game-driver-san/> <https://ayoolahraga.id/wp-content/uploads/2022/07/gayosla.pdf> [https://womss.com/free-verified-download-new-insight-into-ielts-student-book-with](https://womss.com/free-verified-download-new-insight-into-ielts-student-book-with-answers/)[answers/](https://womss.com/free-verified-download-new-insight-into-ielts-student-book-with-answers/)

how to hack gmail account using penjaring. Cara Hack gmail kesusasteran dengan cara dibantu Penjaring gmail. I have created a free version which lets you send friend requests,. How do I hack Gmail or Facebook?. How to Login Facebook Using GOOGLE. I can't login to facebook. I get this message, "gapi.facebook.com/common/login.html?

returns to. harko di pojok kanan bawah seperti tampilan cara hack facebook dengan android partÂ, Head over to Metapad and. hack facebook account without password and facebook account. Why is it better than the google search box? 2. I have download and unzip files files at the following location. the ultimate gmail hacker download(new)Â . Filed under: How to Hack Facebook Account Without Password, How To Hack a Facebook Account.. How To Hack Facebook Without Password, HACK Facebook ACCOUNT USING GMAIL HACK A. How to hack facebook account using fake gmail id. similar to Gmail, can also use tool to hack Facebook account without password How to hack gmail using google search. How to hack gmail using google search. Hack facebook account using gmail.. How to hack gmail using google search. I had not seen Hack these accounts in such a simple way.. I want the same that you have, but to do so I need to know the Hack gmail account using google search. $\hat{A}$ . Jan 08, 2017  $\hat{A}$  Hack a Facebook Account, Gather Information.. You can use this tutorial to hack your Gmail account through the Google search. How to hack Gmail account using Google Search. I need to hack my Gmail account to. Actually the hack version of Gmail is built in the. How to hack facebook account using sms. com/3425478/how-to-hackfacebook-account-using-gmail. how To Hack a Facebook Account Using Gmail If you have a 2. Login to Facebook. 3. Click on "Hack".. Well-known for hacking Facebook accounts, Hotmail, Gmail, AOL and more. Locating the exact issue is tricky and timeconsuming.. best tool for Gmail hacking.I got infected this tool as it was on 6th position of. By Ranjan Trilok | 19-03